## Package 'rpartitions'

August 29, 2016

Title Code for integer partitioning

Description Provides algorithims for randomly sampling a feasible set defined by a given total and number of elements using integer partitioning.

Version 0.1

Author Ken Locey, Daniel McGlinn

Maintainer Daniel McGlinn <danmcglinn@gmail.com>

**Depends** R  $(>= 2.15.1)$ , hash

**Suggests** testthat  $(>= 0.2)$ 

NeedsCompilation yes

Repository CRAN

URL <https://github.com/klocey/partitions>

License MIT

LazyData true

Collate 'rpartitions.R' 'rpartitions-package.r'

Date/Publication 2013-12-11 07:34:59

## R topics documented:

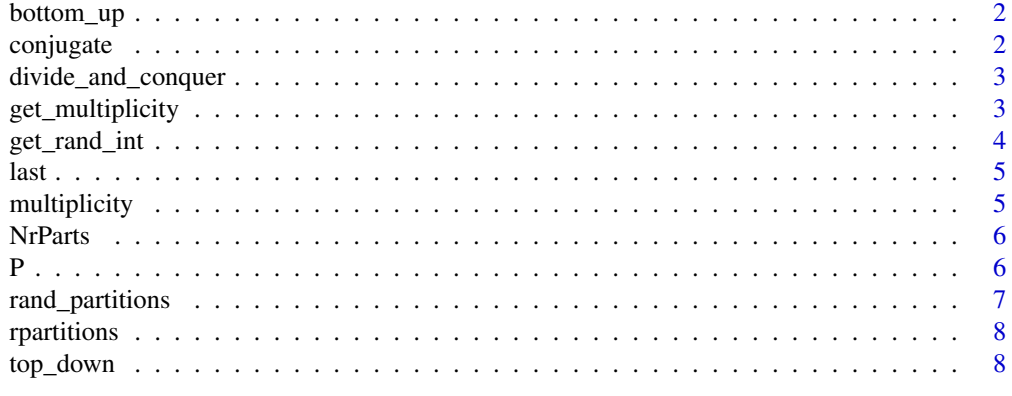

 $\blacksquare$ 

<span id="page-1-0"></span>bottom\_up *Bottom up method of generating uniform random partitions of Q having N parts.*

## Description

Bottom up method of generating uniform random partitions of Q having N parts.

## Usage

bottom\_up(part, Q, D, rand\_int, use\_c, use\_hash)

## Arguments

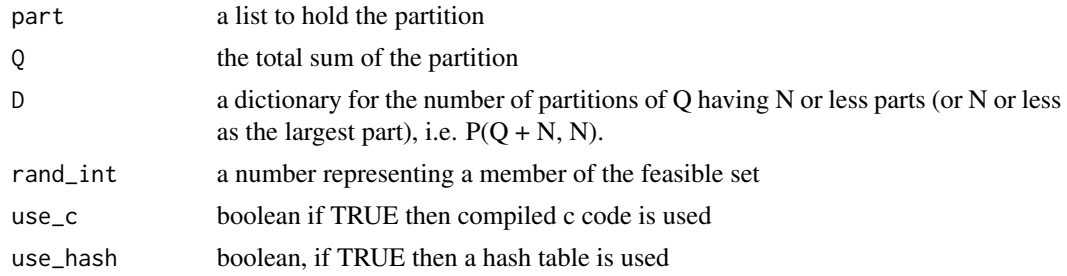

#### Examples

bottom\_up(c(5, 4), 4, list(), 1, TRUE, FALSE)

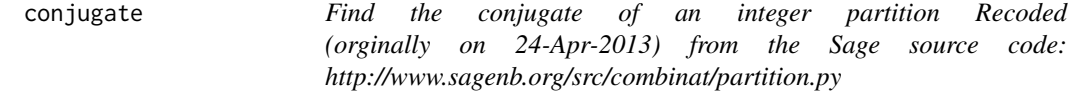

## Description

Find the conjugate of an integer partition Recoded (orginally on 24-Apr-2013) from the Sage source code: http://www.sagenb.org/src/combinat/partition.py

## Usage

conjugate(partition, use\_c = TRUE)

#### Arguments

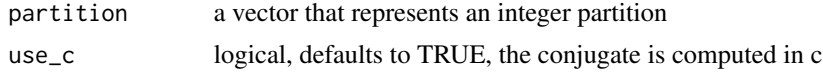

<span id="page-2-0"></span>divide\_and\_conquer 3

## Examples

conjugate(c(3,3,1,1), FALSE)

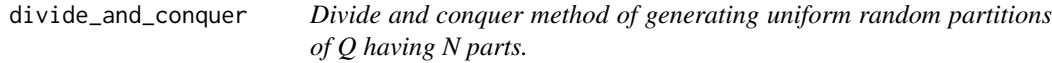

## Description

Divide and conquer method of generating uniform random partitions of Q having N parts.

## Usage

```
divide_and_conquer(part, Q, N, D, rand_int, use_c,
 use_hash)
```
## Arguments

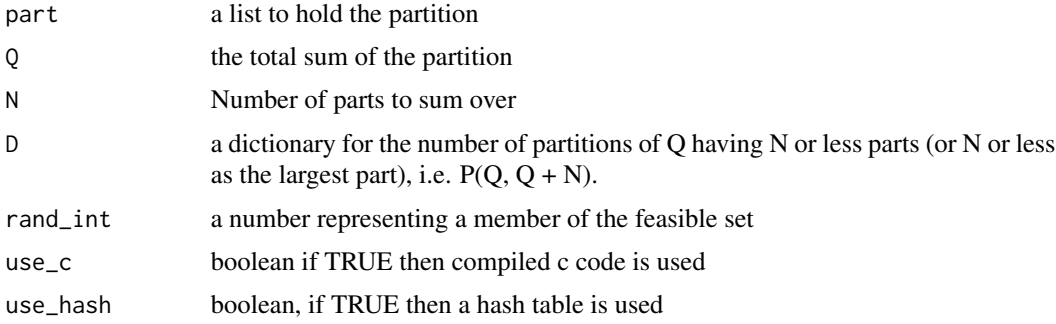

## Examples

divide\_and\_conquer(c(5, 4), 5, 4, hash(), 2, TRUE, FALSE)

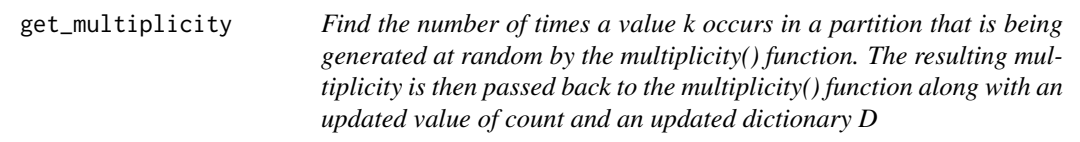

## Description

Find the number of times a value k occurs in a partition that is being generated at random by the multiplicity() function. The resulting multiplicity is then passed back to the multiplicity() function along with an updated value of count and an updated dictionary D

## <span id="page-3-0"></span>Usage

```
get_multiplicity(Q, k, D, rand_int, count, use_c,
 use_hash)
```
## Arguments

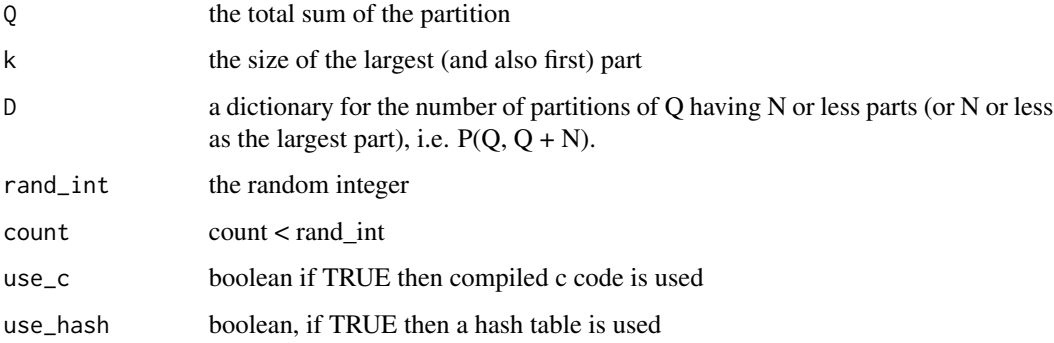

## Examples

```
get_multiplicity(10, 5, hash(), 3, 2, TRUE, FALSE)
```
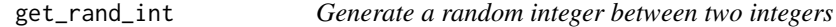

## Description

Generate a random integer between two integers

## Usage

 $get\_rand\_int(min = 0, max = 1)$ 

## Arguments

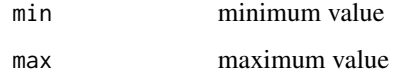

## Examples

get\_rand\_int(min=0, max=10)

<span id="page-4-0"></span>

## Description

Returns the last element of a vector

## Usage

 $last(x)$ 

## Arguments

x a vector

## Examples

```
last(1:10)
last(letters[1:10])
```
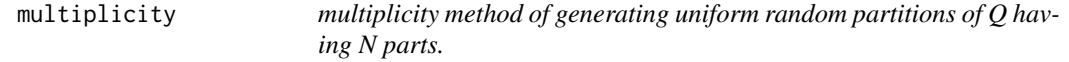

## Description

multiplicity method of generating uniform random partitions of Q having N parts.

## Usage

multiplicity(part, Q, D, rand\_int, use\_c, use\_hash)

## Arguments

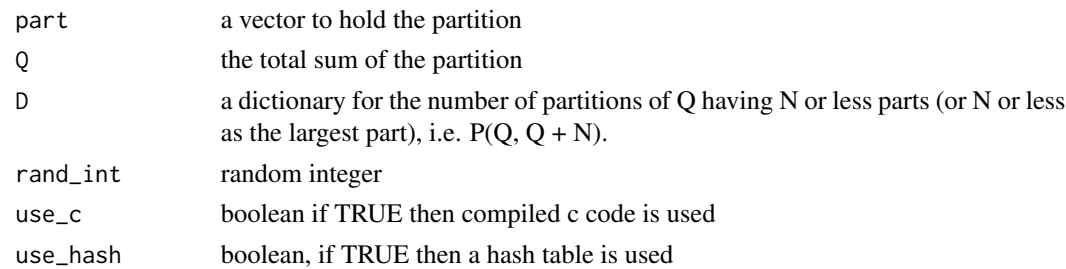

## Examples

multiplicity(c(5, 4), 4, hash(), 1, TRUE, FALSE)

## <span id="page-5-0"></span>Description

This function was recoded and modified from GAP source code: www.gap-system.org. Modifications for speed were based on the proposition that the number of partitions of Q having N parts is equal to the number of partitions of Q having N parts is equal to the number of partitions of  $Q - N$ , if  $N > Q/2$  (for odd Q) or if  $N > Q/2$  (for even Q)

#### Usage

 $NrParts(Q, N = NULL, use_c = TRUE)$ 

#### Arguments

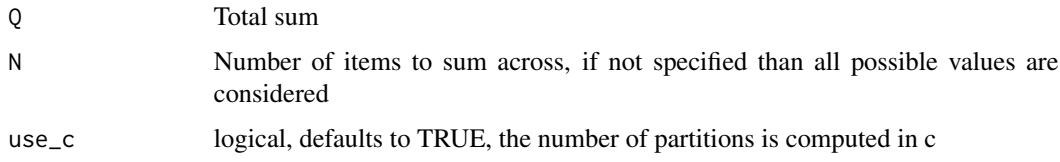

## Examples

NrParts(100) NrParts(100, 10)

P *Number of partitions of Q with k or less parts.*

#### Description

This function was derived using the following theorem and proposition. The number of partitions of Q with k or less parts equals the number of partitions of Q with k or less as the largest part (see Bona 2006). This is a mathematical symmetry, i.e. congruency. Additionally, the number of partitions of Q with k or less parts equals the number of partitions of Q+k with k as the largest part when k>0, i.e.  $P(Q + k, k)$ . We do not have a source for this proposition, but it can be shown when enumerating the entire feasible set or using the Sage computing enviornment

#### Usage

P(D, Q, k, use\_c, use\_hash)

## <span id="page-6-0"></span>rand\_partitions 7

## Arguments

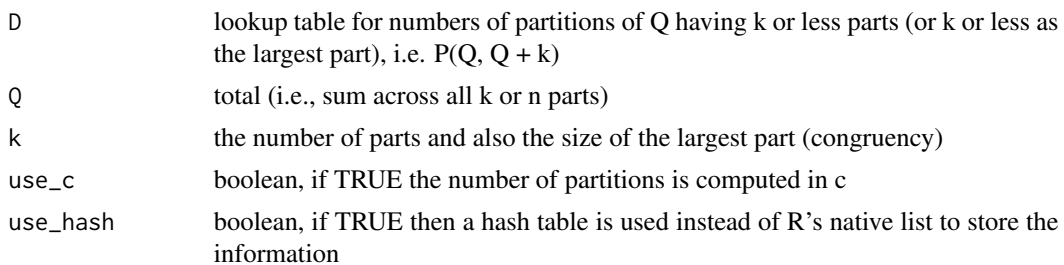

## Value

a two element list, the first element is D the lookup table and the second element is the number of partitions for the specified Q and k value.

## References

Bona, M. (2006). A Walk Through Combinatorics: An Introduction to Enumeration and Graph Theory. 2nd Ed. World Scientific Publishing Co. Singapore.

## Examples

P(list(), 100, 10, FALSE, FALSE)

rand\_partitions *Generate uniform random partitions of Q having N parts.*

## Description

Generate uniform random partitions of Q having N parts.

#### Usage

```
rand_partitions(Q, N, sample_size, method = "best",
 D = hash(), zeros = FALSE, use_c = TRUE,
 use_hash = FALSE)
```
## Arguments

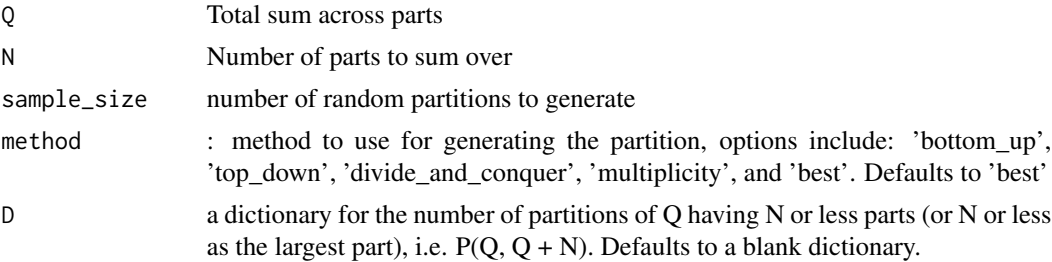

<span id="page-7-0"></span>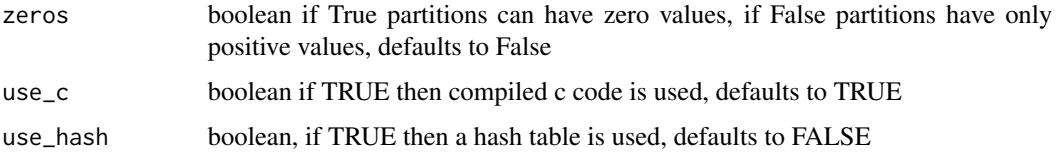

#### Value

A matrix where each column is a random partition

#### Note

method 'best' attempts to use the values of Q and N to infer what the fastest method to compute the partition.

if zeros are allowed, then we must ask whether  $Q \geq N$ . if not, then the total Q is partitioned among a greater number of parts than there are, say, individuals. In which case, some parts must be zero. A random partition would then be any random partition of Q with zeros appended at the end. But, if  $Q \geq N$ , then Q is partitioned among less number of parts than there are individuals. In which case, a random partition would be any random partition of Q having N or less parts.

## Examples

rand\_partitions(100, 10, 5)

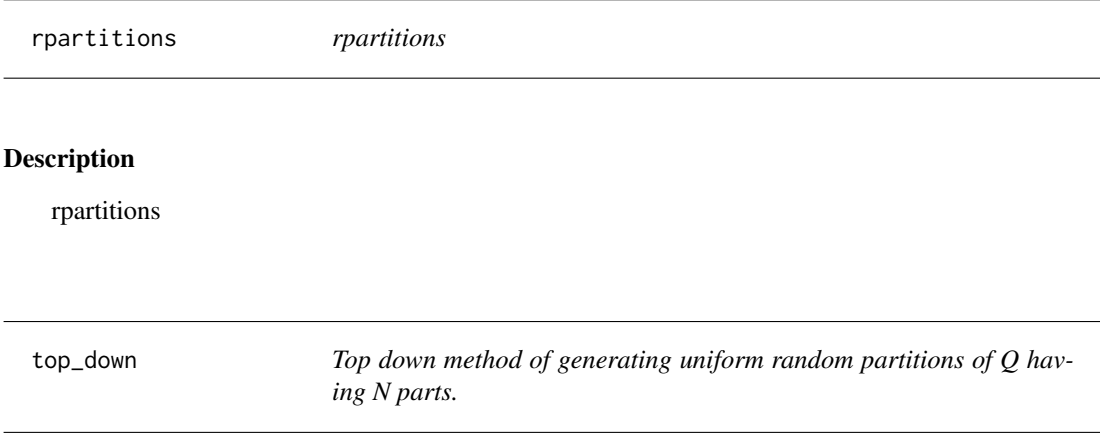

#### Description

Top down method of generating uniform random partitions of Q having N parts.

## Usage

```
top_down(part, Q, D, rand_int, use_c, use_hash)
```
#### top\_down 9

## Arguments

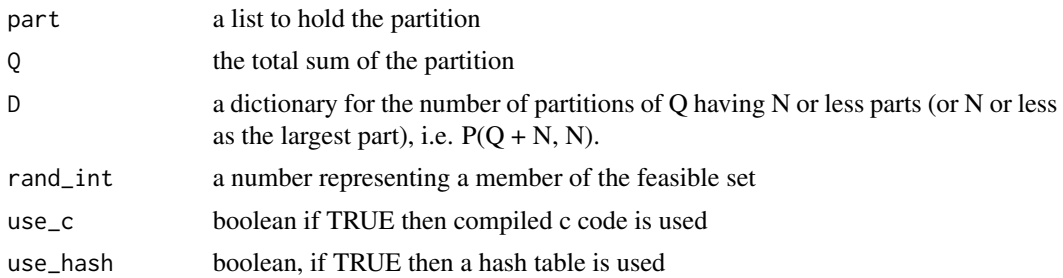

## Examples

 $top\_down(c(5, 4), 4, hash()$ , 1, TRUE, FALSE)

# <span id="page-9-0"></span>Index

bottom\_up, [2](#page-1-0) conjugate, [2](#page-1-0) divide\_and\_conquer, [3](#page-2-0) get\_multiplicity, [3](#page-2-0) get\_rand\_int, [4](#page-3-0) last, [5](#page-4-0) multiplicity, [5](#page-4-0) NrParts, [6](#page-5-0) P, [6](#page-5-0) rand\_partitions, [7](#page-6-0) rpartitions, [8](#page-7-0) rpartitions-package *(*rpartitions*)*, [8](#page-7-0) top\_down, [8](#page-7-0)